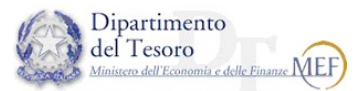

 $\overline{a}$ 

 Data creazione: 30/05/2022 Data approvazione UCID: 30/05/2022

## Gestione Sessione remote Citrix Guida ad uso gruppo Service Desk

1

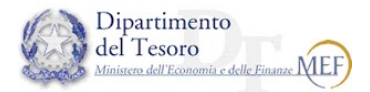

 Di seguito si riportano i task operativi in caso di ricezione, da parte del Service Desk, di richieste relative al mancato accesso alle PDL tramite Citrix.

 $\overline{a}$ 

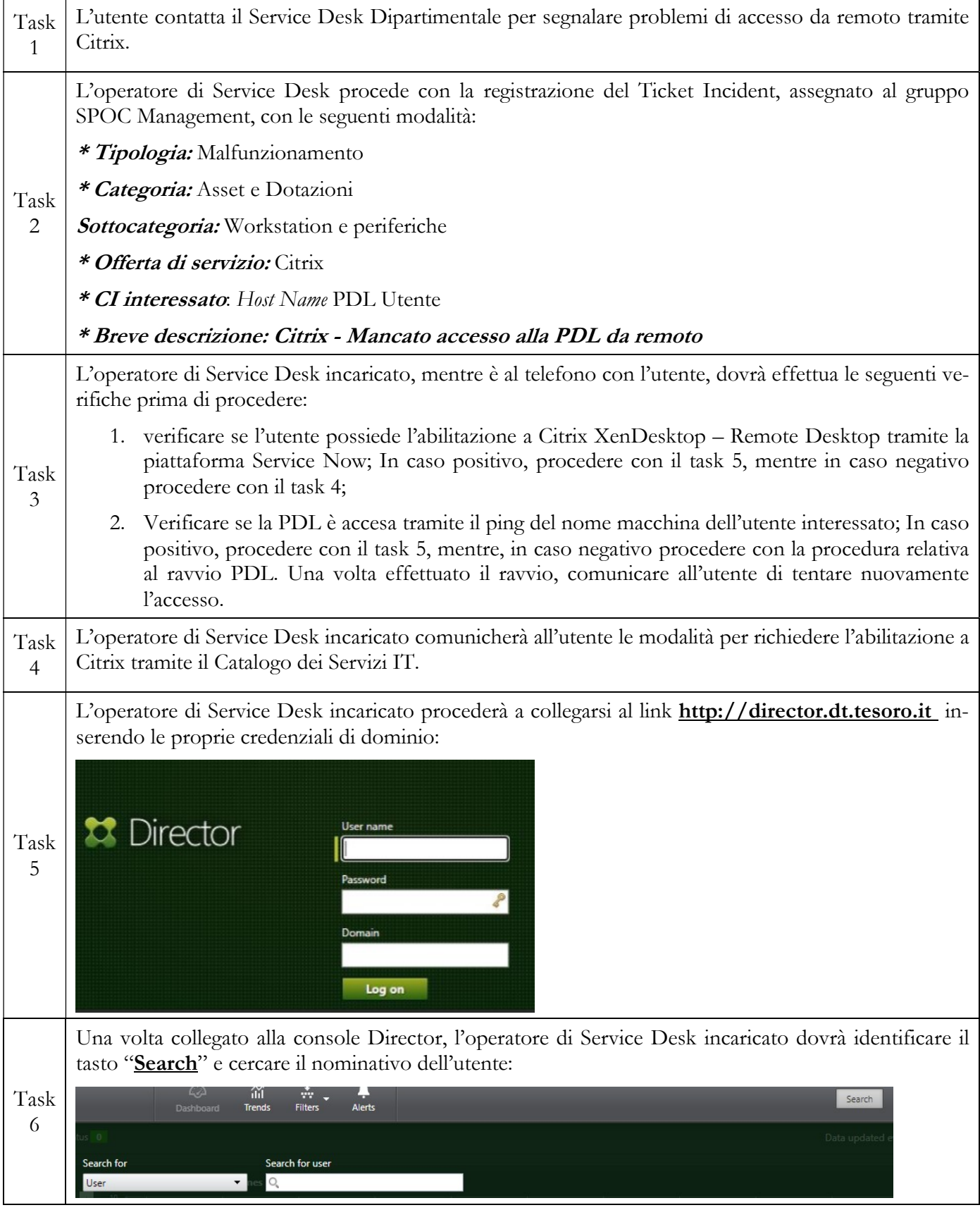

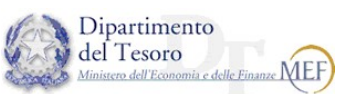

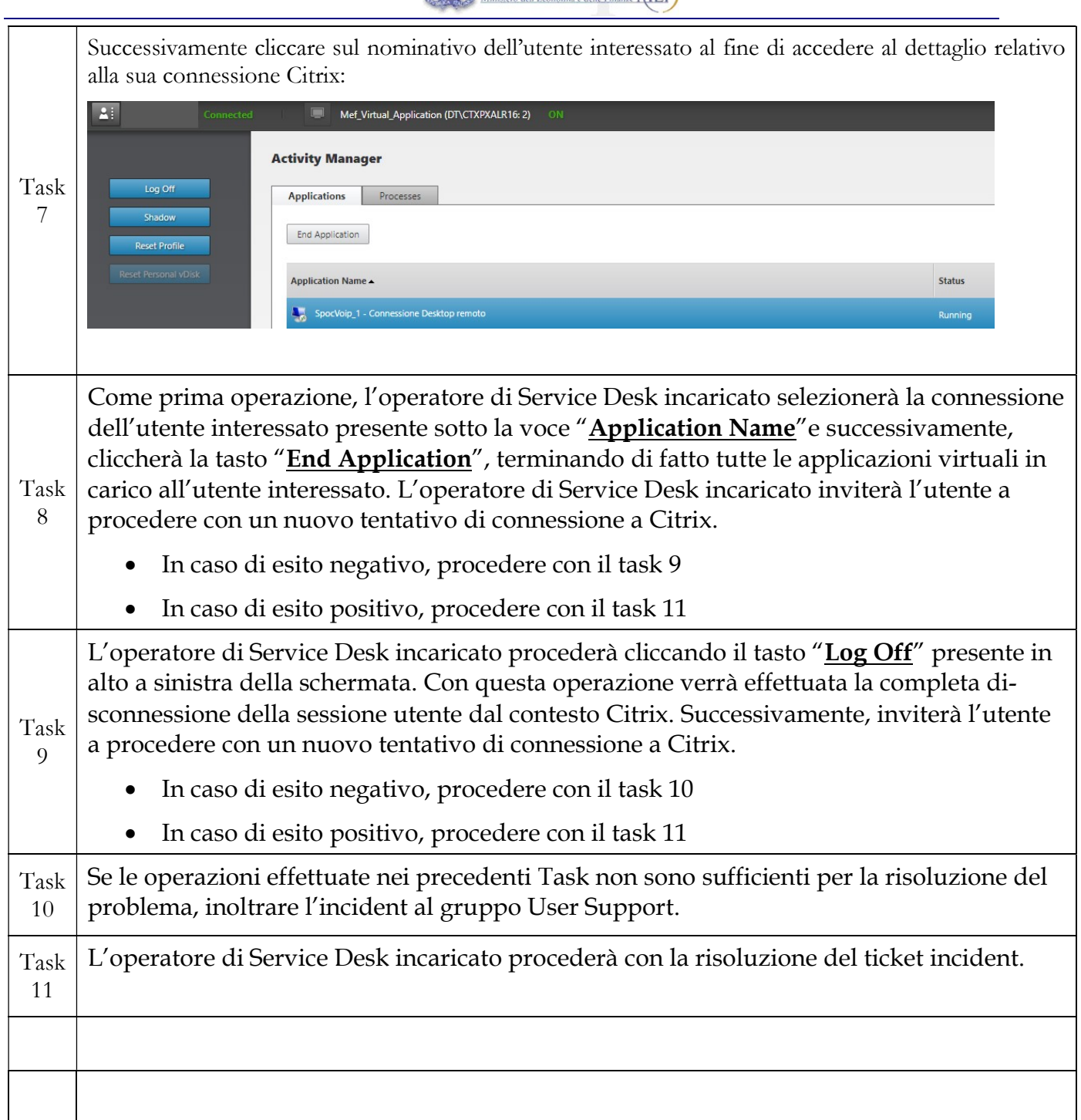